## *CAP. 7 ESEMPI NUMERICI*

Sia dato uno stadio di turbina assiale che, a raggio medio, ha le seguenti caratteristiche:

• Portata *m* =  $20 \frac{kg}{s}$ • Temperatura totale di ingresso  $T_{01} = 1100K$ • Pressione totale di ingresso  $p_{01} = 400kPa$ • Salto di temp. Tot. Nello stadio  $T_{01} - T_{03} = 145K$ • Rapporto di press. Tot. Nello stadio 03  $\frac{p_{01}}{p_{03}}$  = 1.873 • Numero di giri *N* =  $250 \, \text{g} \, \text{iri/s}$ • Velocità tangenziale a raggio medio  $U = 340 \, m/s$ • Coefficiente di perdita nello statore  $\lambda_{N} = 0.05$ 

Assumendo per il calcolo  $C_p = 1148 J/kgK$  e  $\gamma = 1.33$  si determini:

- Lo scambio energetico, la potenza ed il grado di reazione
- I triangoli di velocità ed i profili statorici e rotorici
- Il rendimento isentropico "total to total"
- Le condizioni termodinamiche di uscita dallo stadio
- Il coefficiente di perdita nel rotore
- Le sezioni di passaggio (annulus area) rispettivamente di: ingresso e uscita statore, uscita rotore
- La sezione di gola degli ugelli turbina.

## *SVOLGIMENTO*

Si assume per il calcolo:

 $\triangleright$  Scarico assiale  $\Rightarrow u_{3t} = 0 \Rightarrow \alpha_3 = 0$  $\triangleright$  Stadio ripetuto  $\Rightarrow u_3 = u_1$  $\triangleright$  Velocità assiale costante  $\Rightarrow u_a = \cos t$ 

## **Lo scambio energetico e la potenza valgono rispettivamente:**

$$
\Delta h_0 = C_p (T_{01} - T_{03}) = 1148 \times 145 = 166.46 kJ/kg
$$
  

$$
P = \dot{m} \Delta h_0 = 20 \times 166.46 = 3329.2 kW
$$

Il *coefficiente di carico dello stadio* Ψ *vale:* 

$$
\Psi = \frac{2\Delta h_0}{U^2} = \frac{2 \times 166460}{340^2} = 2.88
$$

ed assumendo per il coefficiente di flusso  $\Phi$  un valore iniziale pari a 0.8, si ha:  $u_a = \Phi U = 0.8 \times 340 = 272 m/s$ 

## **Deviazione nel rotore**

Dalla relazione:

$$
U = u_a \left( \tan \beta_3 - \tan \alpha_3 \right)
$$

essendo lo scarico assiale  $(\alpha_3 = 0)$  si ottiene:

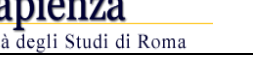

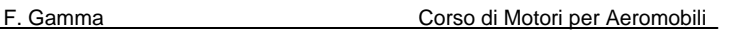

$$
\underbrace{\textcolor{blue}{\text{Co}}\textcolor{blue}{\text{La}\text{ Sapienza}}_{\text{Università degli Studi di Roma}}}
$$

$$
\tan \beta_3 = \frac{U}{u_a} = 1.25 \Rightarrow \beta_3 = 51.34^{\circ}
$$

Dalla relazione:

$$
\psi = \frac{2u_a}{U} \left( \tan \beta_2 + \tan \beta_3 \right)
$$

ricordando che  $\Phi = \frac{u_a}{v_a}$ *U*  $\Phi = \frac{u_a}{\sigma}$  si ottiene:

$$
\psi = 2\Phi\left(\tan \beta_2 + \tan \beta_3\right) \Rightarrow \beta_2 = 28.8^\circ
$$

### **Grado di reazione**

Si può calcolare ad esempio dalla:

$$
R = \frac{\Phi}{2} \left( \tan \beta_3 - \tan \beta_2 \right) = 0.28
$$

Poiché si sta operando a raggio medio e R aumenta dalla radice all'apice, per evitare di avere R negativi alla radice (cioè ricompressione nel rotore ⇒ **da evitare**) sarebbe opportuno avere valori di R vicino a 0.5.

Per aumentare R, si può provare ad introdurre una componente di swirl allo scarico, per aumentare la deviazione nel rotore.

Ad esempio, ponendo  $\alpha_3 = 10^\circ$ , si ottiene:

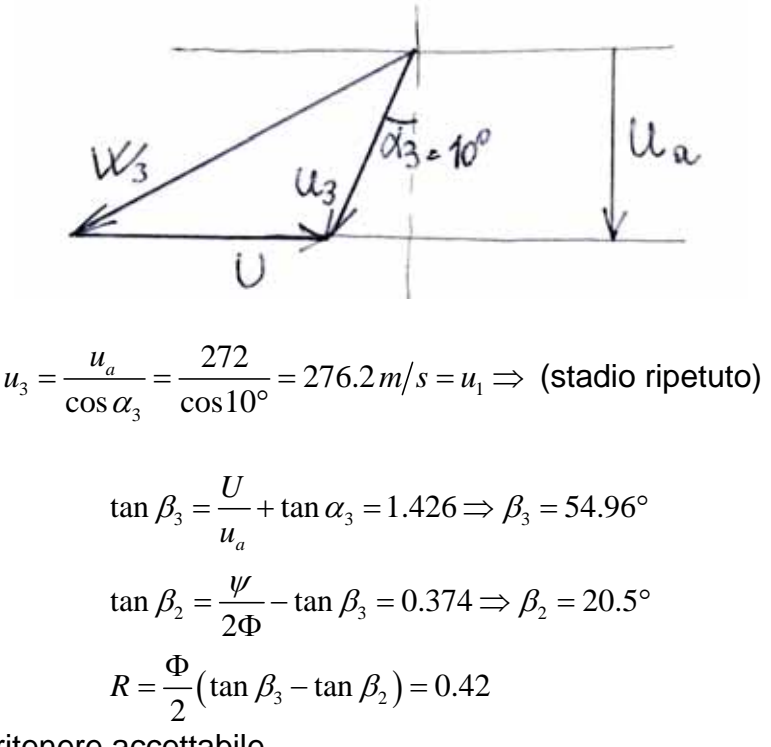

Valore che si può ritenere accettabile.

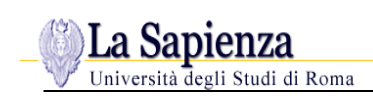

# **Possiamo ora definire i triangoli di velocità:**

$$
w_{2t} = u_a \tan \beta_2 = 101.7 \, \text{m/s}
$$
\n
$$
u_2 = \sqrt{u_a^2 + (U + w_{2t})^2} = 518.7 \, \text{m/s}
$$
\n
$$
w_2 = \sqrt{u_a^2 + w_{2t}^2} = 290.4 \, \text{m/s}
$$
\n
$$
u_{3t} = u_a \tan \alpha_3 = 47.95 \, \text{m/s}
$$
\n
$$
w_{3t} = u_a \tan \beta_3 = 387.87 \, \text{m/s}
$$
\n
$$
w_3 = \sqrt{u_a^2 + w_{3t}^2} = 473.74 \, \text{m/s}
$$
\n
$$
u_{2t} = U + w_{2t} = 441.7 \, \text{m/s}
$$
\n
$$
\cos \alpha_2 = \frac{u_a}{u_2} = 0.524 \Rightarrow \alpha_2 = 58.4^\circ
$$

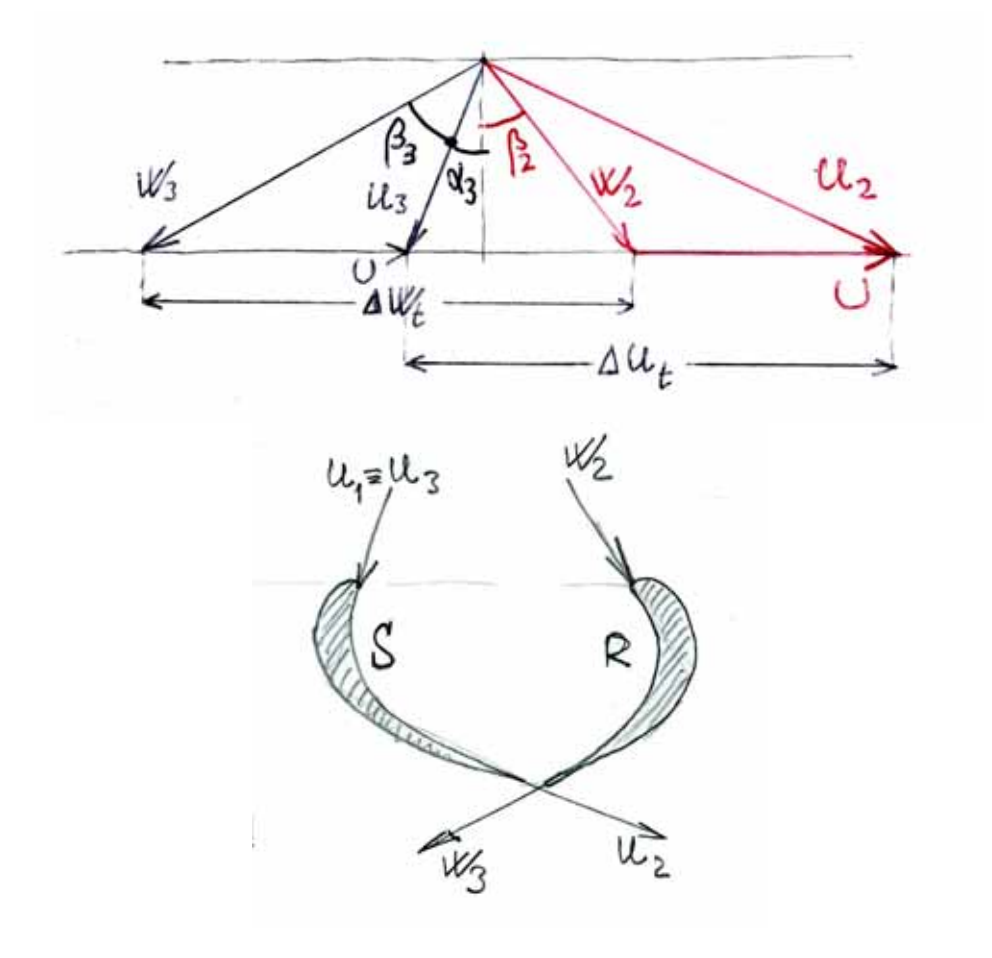

**Rendimento isentropico** η*t* **(total to total)**

$$
T_{03'} = T_{01} \left( \frac{p_{03}}{p_{01}} \right)^{\frac{\gamma - 1}{\gamma}} = 941.39K
$$

$$
\eta_t = \frac{T_{01} - T_{03}}{T_{01} - T_{03'}} = 0.914
$$

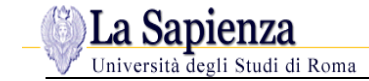

### **Condizioni di uscita dal rotore**

$$
p_{03} = \frac{p_{01}}{1.873} = 2.136 \cdot 10^5 Pa
$$
  
\n
$$
T_{03} = T_{01} - \frac{\Delta h_0}{C_p} = 955 K
$$
  
\n
$$
T_3 = T_{03} - \frac{u_3^2}{2C_p} = 921.78 K
$$
  
\n
$$
p_3 = p_{03} \left(\frac{T_3}{T_{03}}\right)^{\frac{\gamma}{\gamma - 1}} = 1.85 \cdot 10^5 Pa
$$
  
\n
$$
\rho_3 = \frac{p_3}{RT_3} = 0.7 kg/m^3
$$

### **Condizioni di uscita dallo statore**

$$
T_2 = T_{02} - \frac{u_2^2}{2C_p} = 982.8K
$$

Dalla definizione del coefficiente di perdita nello statore  $(\lambda_N = 0.05)$  si ricava  $T_2$ :

$$
\lambda_N = \frac{T_2 - T_2}{u_2^2 / 2C_p} \Rightarrow T_2 = 976.96K
$$
\n
$$
p_2 = p_{01} \left(\frac{T_2}{T_{01}}\right)^{\frac{\gamma}{\gamma - 1}} = 2.49 \cdot 10^5 Pa
$$

Verifichiamo se gli ugelli turbina sono in choking:

$$
p^* = p_{01} \left(\frac{2}{\gamma + 1}\right)^{\frac{\gamma}{\gamma - 1}} = 2.16 \cdot 10^5 Pa
$$

essendo  $p_2 \succ p^*$  gli ugelli turbina non sono in choking e la pressione di uscita è  $p_2$ , da cui:

$$
\rho_2 = \frac{p_2}{RT_2} = 0.88 \, kg/m^3
$$

### **Coefficiente di perdita nel rotore**  $λ<sub>R</sub>$

Dalla definizione si ha:

$$
\lambda_R = \frac{T_3 - T_{3^{\circ}}}{w_3^2 / 2C_p} = 0.075
$$

con:

$$
T_{3"} = T_2 \left(\frac{p_3}{p_2}\right)^{\frac{\gamma-1}{\gamma}} = 914.45K
$$

## **Sezioni di passaggio (annulus area)**

1. Sezione di ingresso statore A1

$$
A_{\rm l} = \frac{\dot{m}}{\rho_{\rm l} u_{\rm l a}} = 0.0636 m^2
$$

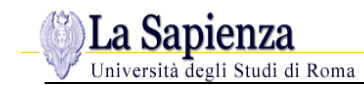

con:

$$
T_1 = T_{01} - \frac{u_1^2}{2C_p} = 1066.77 K
$$
  
\n
$$
p_1 = p_{01} \left(\frac{T_1}{T_{01}}\right)^{\frac{\gamma}{\gamma - 1}} = 3.54 \cdot 10^3 Pa
$$
  
\n
$$
\rho_1 = \frac{p_1}{RT_1} = 1.156 kg/m^3
$$

2. Sezione di uscita statore  $A_2$   $(A_2 \succ A_1)$ 

$$
A_2 = \frac{\dot{m}}{\rho_2 u_{2a}} = 0.0836 m^2
$$

con  $u_{2a} = u_{1a} = 272$  m/s

3. Sezione di uscita rotore  $A_3$   $(A_3 \succ A_2)$ 2 3  $3^{\mu}3$ 0.105 *a*  $A_3 = \frac{\dot{m}}{\rho_3 u_{3a}} = 0.105m$ 

con  $u_{3a} = u_{2a} = u_{1a}$ 

4. Sezione di gola ugelli turbina  $A_{2N}$   $(A_{2N} \lt A_2)$ 

$$
A_{2N} = \frac{\dot{m}}{\rho_2 u_2} = \frac{\dot{m}}{\rho_2 u_a} \cos \alpha_2 = A_2 \cos \alpha_2 = 0.0438 m^2
$$